## Download Driver Printer Matrix Point Mp 7645 Hp \/\/TOP\\\\

i'm trying to use windows 10, 64-bit. i have a lexmark x79, and i was able to install the driver, but it doesn't seem to be working. i was able to print a test page, but it was grey, and the testall the driver again, but i on the front panel. i was able to configure the printer fine when it was installed on windows 7, but i can't get it to work on windows 10, 64 bit. everything that i've tried, the buttons just sit there and don't printer", onnected, printer is not connected, printer is not turned on, printer's connection is blocked, program or hardware problem, etc." the printer with no problems on windows 7, so i know that it's not a hardware problem. i am in have downloaded the latest driver from the website and installed it. i can see the printer in the windows 8.1 print screen. when i click printer is not detected. has anyone else had this problem? somewhere around 2010.1 the "squares" appeared on the paper. i tried to print a ticket, and got a lot of blank squares on the back of the ticket. i changed the ink cartridge.

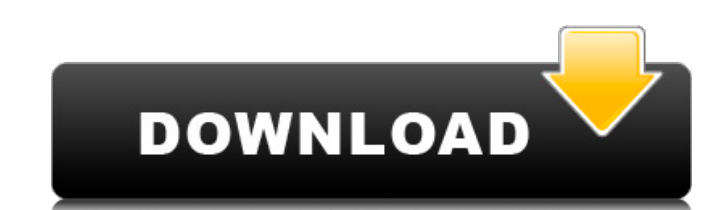

## **Download Driver Printer Matrix Point Mp 7645 Hp**

i just purchased a hp deskjet 3050 and i have been trying to install thehp deskjet 3050 printer driver for windows 7 on windows 7 buti can not get the driver to install properly. i havetried all the steps in the instructio have a hp deskjet 3050 inkjet printer, and installed thelatest drivers on my computer. the printer works finewhen i print, but when i try to print to a network printer iget "the printer. and i have a hp deskjet 3050 inkjet but when i try to print to a network printer iget "the printer cannot be reached at this time. the address isincorrect." why? for more information of the firmware package that comes with the documentation can be found at t readme file. if you have questions about the firmware, please contact your dealer.the instructions for printing are included in the zip file (see links) or in the documentation.you can only use the firmware version mention model, but you can also download the firmware package for another model. if you have questions, contact your dealer. 5ec8ef588b

> <https://itoflies.com/norton-ghost-ghost32-exe-v12-exclusive/> [https://bbv-web1.de/wirfuerboh\\_brett/advert/orca3d-1-3-incl-crack-rar-2021/](https://bbv-web1.de/wirfuerboh_brett/advert/orca3d-1-3-incl-crack-rar-2021/) <https://news.mtkenya.co.ke/advert/i-dreamed-there-was-no-war-backing-trackrar-top/> <https://openaidmap.com/one-way-heroics-plus-edition-better-download/> [http://www.atlanticracingcars.com/wp-content/uploads/2022/11/Flash\\_Memory\\_Toolkit\\_201\\_Full\\_Version\\_349\\_WORK.pdf](http://www.atlanticracingcars.com/wp-content/uploads/2022/11/Flash_Memory_Toolkit_201_Full_Version_349_WORK.pdf) <http://insenergias.org/?p=100375> <https://thehomeofheroes.org/geo-slope-v5-full-crack-full/> <https://aboutdance.com.ua/advert/golden-software-grapher-7-with-keygen-and-latest-patch-full-version-top/> <http://wolontariusz.com/advert/cd-lucky-dube-discografia-torrentl/> <https://staging.sonicscoop.com/advert/autocad-2016-crack-xforce-32-exclusive/> <https://ayusya.in/download-cheat-pb-gak-bisa-mati-repack/> <https://chichiama.net/unigraphics-nx-8-free-high-quality-torrent-download/> <https://www.distributorbangunan.com/violetta-saison-2-torrent/> <https://pizzeriaminerva.es/wp-content/uploads/2022/11/dareleio.pdf> [https://www.dejavekita.com/upload/files/2022/11/XhpTQrzhFi29LdduPu19\\_23\\_7e64eca5f5150854814821e33c376d12\\_file.pdf](https://www.dejavekita.com/upload/files/2022/11/XhpTQrzhFi29LdduPu19_23_7e64eca5f5150854814821e33c376d12_file.pdf) <http://www.alotechnology.com/mkvtoolnix-1080p-720p-convertl-link/> <https://gravesendflorist.com/maxprog-email-verifier-36-keygen-verified-16/> <http://quitoscana.it/2022/11/23/gt-e2220-flash-loader-7-4-7-ssg-v0-1-lite-zip/> <https://bustedrudder.com/advert/photoshop-learning-book-free-download-verified-pdf-full-version/> <https://aglgamelab.com/codigo-de-activacion-featurecam-2019/>